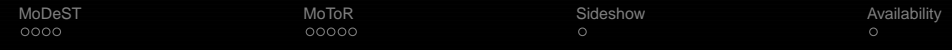

# MoToR: The MoDeST Tool EnviRonment

H. Bohnenkamp, P.R. D'Argenio, H. Hermanns, A. Hartmans, J-P Katoen, J. Klaren, and many more people

> MOVES,RWTH Aachen University, D FMT, University Twente, NL Saarbrücken Universit, D FaMAF, Universidad Nacional de Córdoba, AR

> > VOSS 2, Leiden, 2007

1 / 12

<span id="page-0-0"></span> $($  ロ }  $($   $($  $)$  }  $($   $)$   $($   $)$   $($   $)$   $($   $)$   $($   $)$   $($   $)$   $($   $)$   $($   $)$   $($   $)$   $($   $)$   $($   $)$   $($   $)$   $($   $)$   $($   $)$   $($   $)$   $($   $)$   $($   $)$   $($   $)$   $($   $)$   $($   $)$   $($   $)$   $($   $)$   $($   $)$   $($   $)$   $($   $)$ 

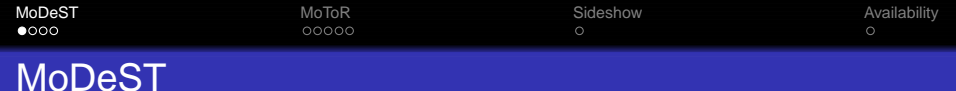

## MoDeST

# Modeling and Description Language for Stochastic and Timed Systems

# Supported Concepts:

- **•** Clocks
- **•** Variables
- **o** Samples
- Delays and urgency
- **Local probabilistic** branching
- **•** Processes
- **•** Actions
- Parallel composition
- **•** Synchronisation

<span id="page-1-0"></span>**•** Formal semantics:

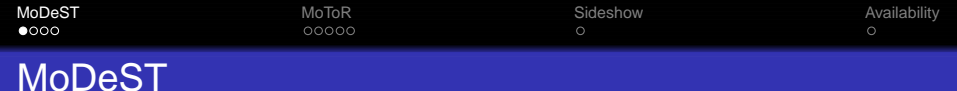

# MoDeST

# Modeling and Description Language for Stochastic and Timed Systems

# Supported Concepts:

- **•** Clocks
- **•** Variables
- **o** Samples
- Delays and urgency
- **•** Local probabilistic branching
- **•** Processes
- **•** Actions
- Parallel composition
- **•** Synchronisation

**•** Formal semantics:

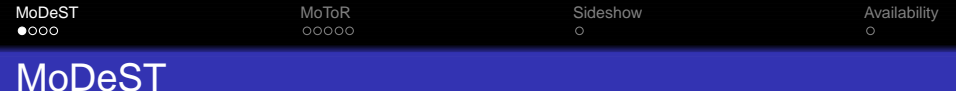

### MoDeST

# Modeling and Description Language for Stochastic and Timed Systems

# Supported Concepts:

- **•** Clocks
- **•** Variables
- **o** Samples
- **•** Delays and urgency
- **•** Local probabilistic branching
- **•** Processes
- **•** Actions
- Parallel composition
- **•** Synchronisation

**•** Formal semantics: **Stochastic** Timed Automata (STA)

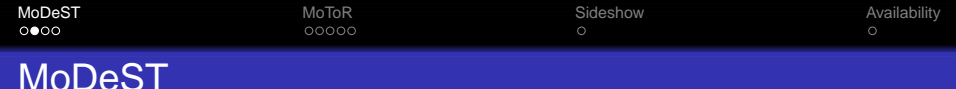

}

# A MoDeST example:

clock c1, c2, c3; float  $x1, x2, x3$ ;

```
x1 = Exponential(1.0); c1 = 0;
```

```
x2 = Exponential(10.0); c2 = 0;
```

```
x3 = Uniform(1.0, 100.0); c3 = 0;alt{
```

```
:: when (cl >= x1) P1()
```

```
:: when (c2 >= x2) P2()
```

```
:: when (c3 > = x3) P3()
```
# A slightly more MoDeST example

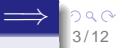

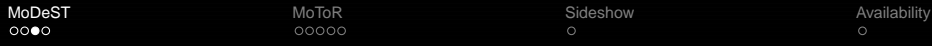

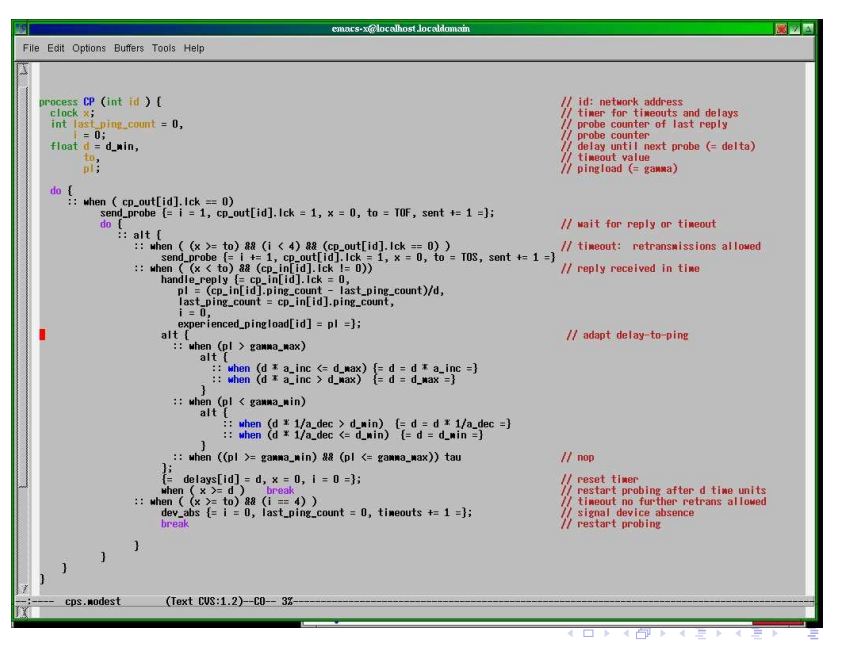

つへへ 4 / 12

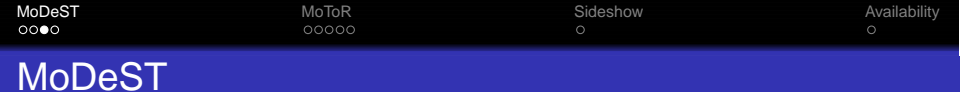

### Model classes

- Labelled transition systems
- **•** Timed automata
- Stochastic processes (≥ class GSMPs )
- **•** Probabilistic automata
- Markov decision processes
- Stochastic automata

and some combinations

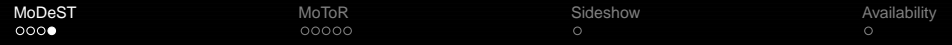

# Analysis of MoDeST models

# Single-formalism, multi-solution approach

- One all-encompassing model
- Extraction of simpler models
- Analysis with existing tools

- Abstract from stochastic and probabilistic information
- Feed resulting timed automaton into UPPAAL

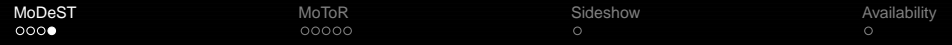

# Analysis of MoDeST models

# Single-formalism, multi-solution approach

- One all-encompassing model
- Extraction of simpler models
- Analysis with existing tools

## Example

- Abstract from stochastic and probabilistic information
- Feed resulting timed automaton into UPPAAL

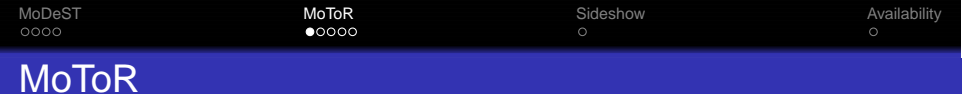

<span id="page-9-0"></span>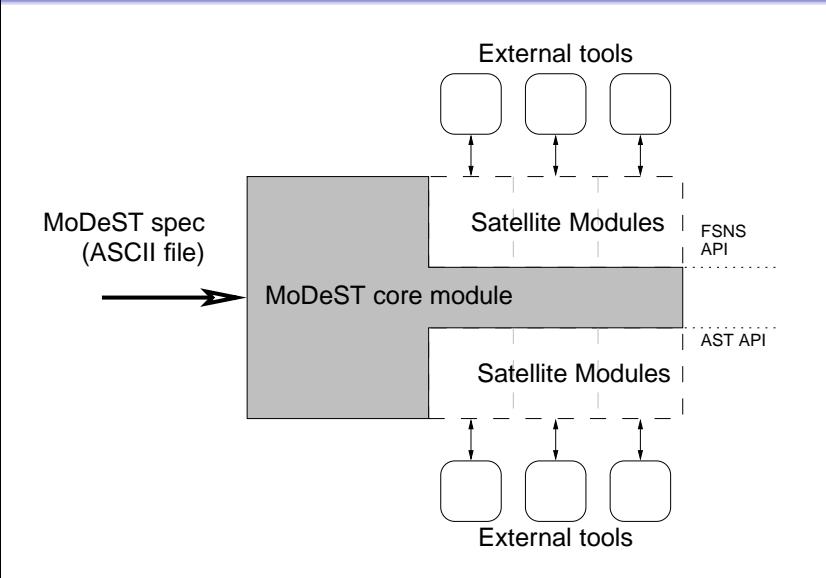

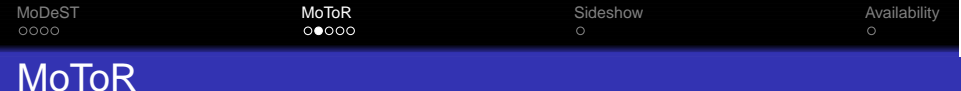

#### The Möbius-connection

- Möbius provides DE simulator and statistical evaluation
- **largest MoDeST model class covered** 
	- non-determinism is a problem
- **global MoDeST variables become reward variables**

- Mean values, variances, distributions
- **Point measures, cumulative rewards, steady state**

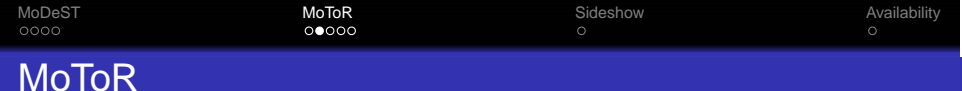

#### The Möbius-connection

Möbius provides DE simulator and statistical evaluation

# **o** largest MoDeST model class covered

#### • non-determinism is a problem

**• global MoDeST variables become reward variables** 

- Mean values, variances, distributions
- **Point measures, cumulative rewards, steady state**

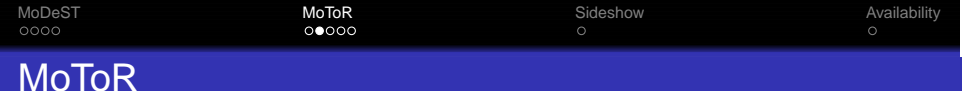

#### The Möbius-connection

- Möbius provides DE simulator and statistical evaluation
- **o** largest MoDeST model class covered
	- non-determinism is a problem
- global MoDeST variables become reward variables

### Types of measures:

- Mean values, variances, distributions
- Point measures, cumulative rewards, steady state

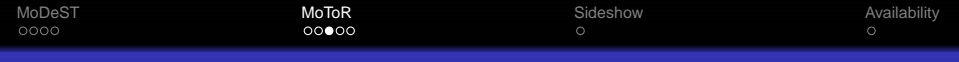

# MoToR

# The CADP connection

- Plain LTS can be generated
- Output in bcg-format
- Analysis with CADP possible
- Very slow and immature

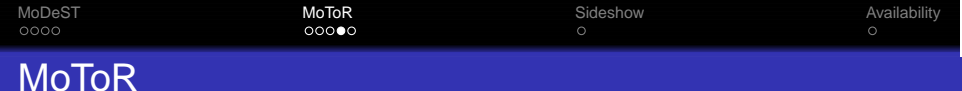

# UPPAAL connection (Univ. Saarbrücken)

- Protoype translator from MoDeST to Network of TA (UPPAAL)
- Not quite finished

# Open issues

- MoDeST synchronisation vs. UPPAAL communication
- **o** different notions of urgency

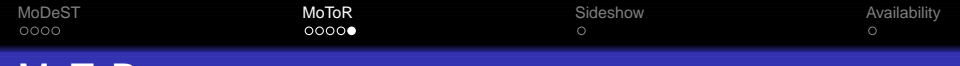

# MoDeST extension: value passing (Univ. Saarbrücken)

Mo JoR

- Extension of MoDeST (and MoToR) with value passing (LOTOS-style)
- More convenient modeling (before: shared variables)
- Changes in semantics are currently incorporated into MoToR

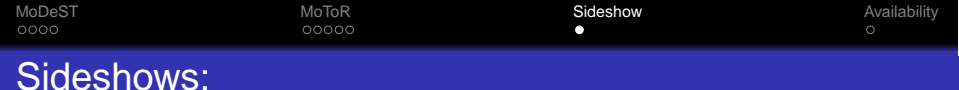

# Eclipse plugin (Univ. Saarbrücken)

- Editor plugin for MoDeST in Eclipse
- Implemented in JAVA, not part of MoToR
- Single-step simulator with syntactic highlighting

<span id="page-16-0"></span>11 / 12

- Currently: data-abstract evaluation
- Data evaluation in development

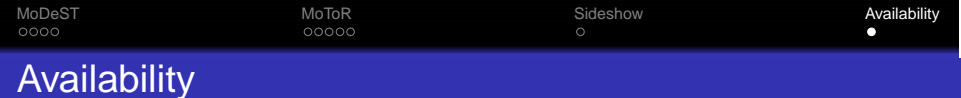

#### <span id="page-17-0"></span>http://www.purl.org/net/motor